## **LE TELEPAIEMENT AU COLLEGE YVON DELBOS**

Paiement factures : Permet de saisir le montant à payer pour une créance.

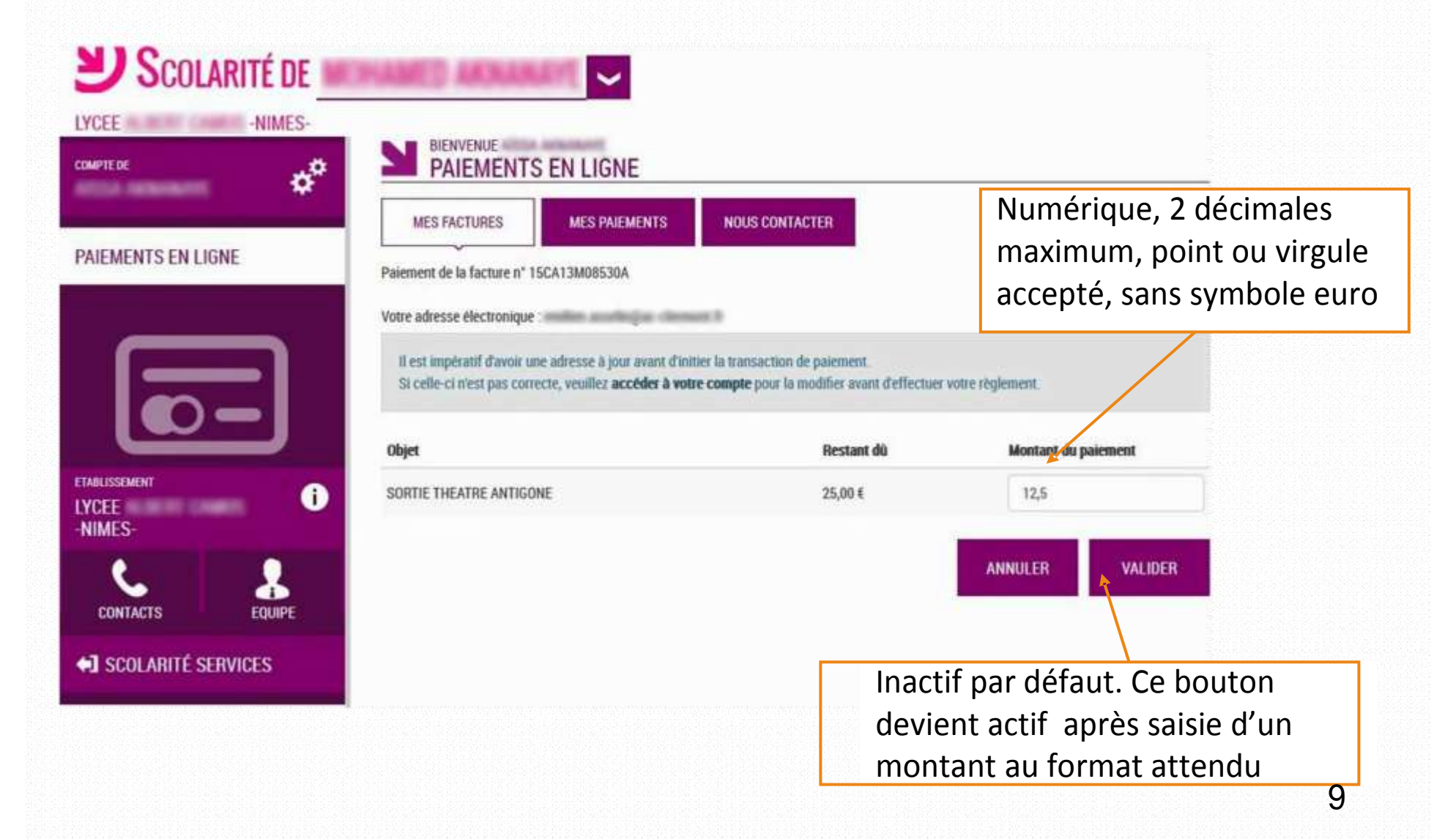

## **LE TELEPAIEMENT AU COLLEGE YVON DELBOS**

Demande de confirmation du paiement, puis redirection vers la plateforme de paiement (TIPI, voir ci après).

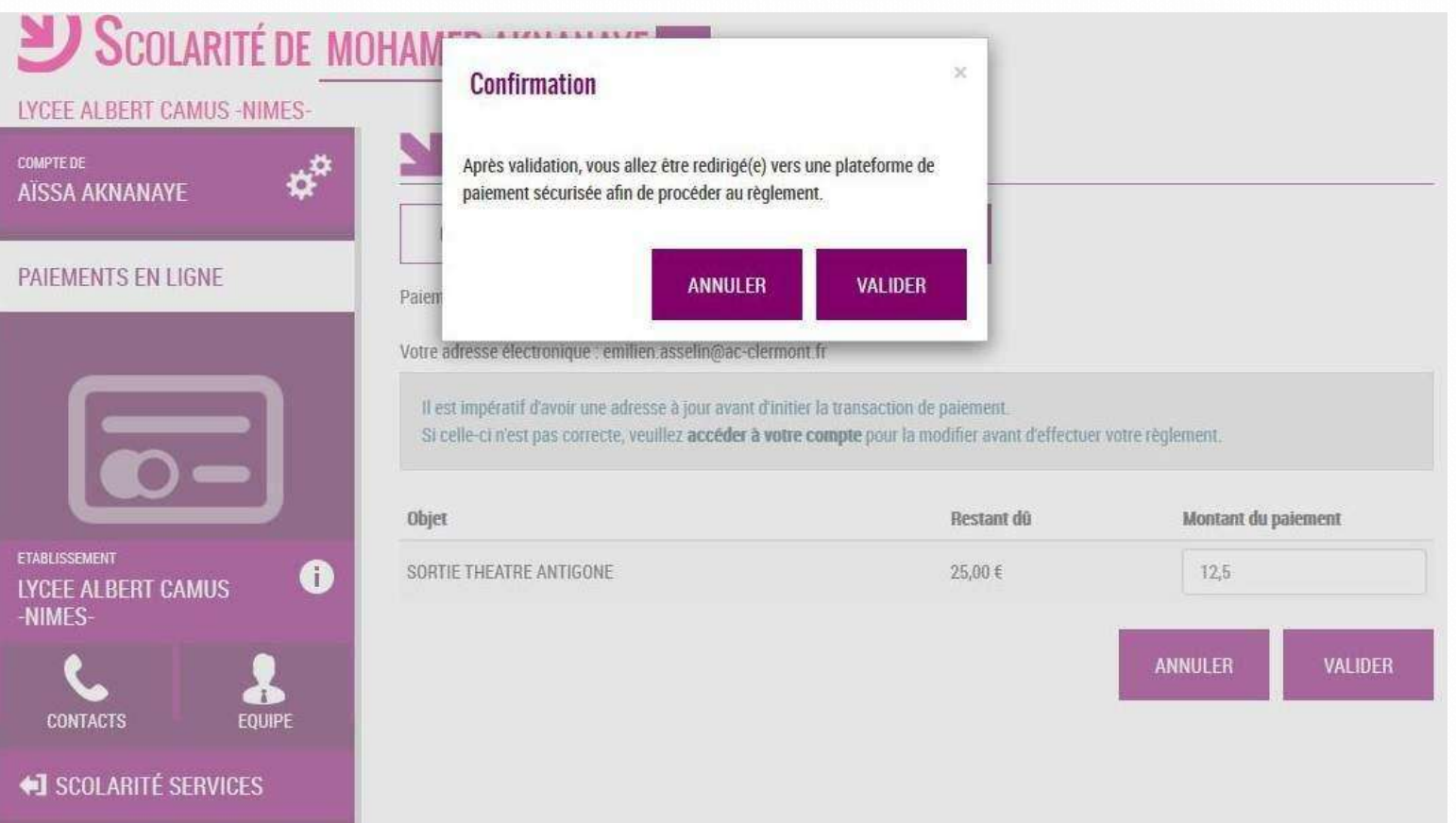

## **LE TELEPAIEMENT AU COLLEGE YVON DELBOS**

## 4 Le paiement en ligne : TIPI

Cette plate forme de paiement en ligne sécurisée par les Finances Publiques vous permet de payer au moyen de votre carte bleue comme pour un achat en ligne.

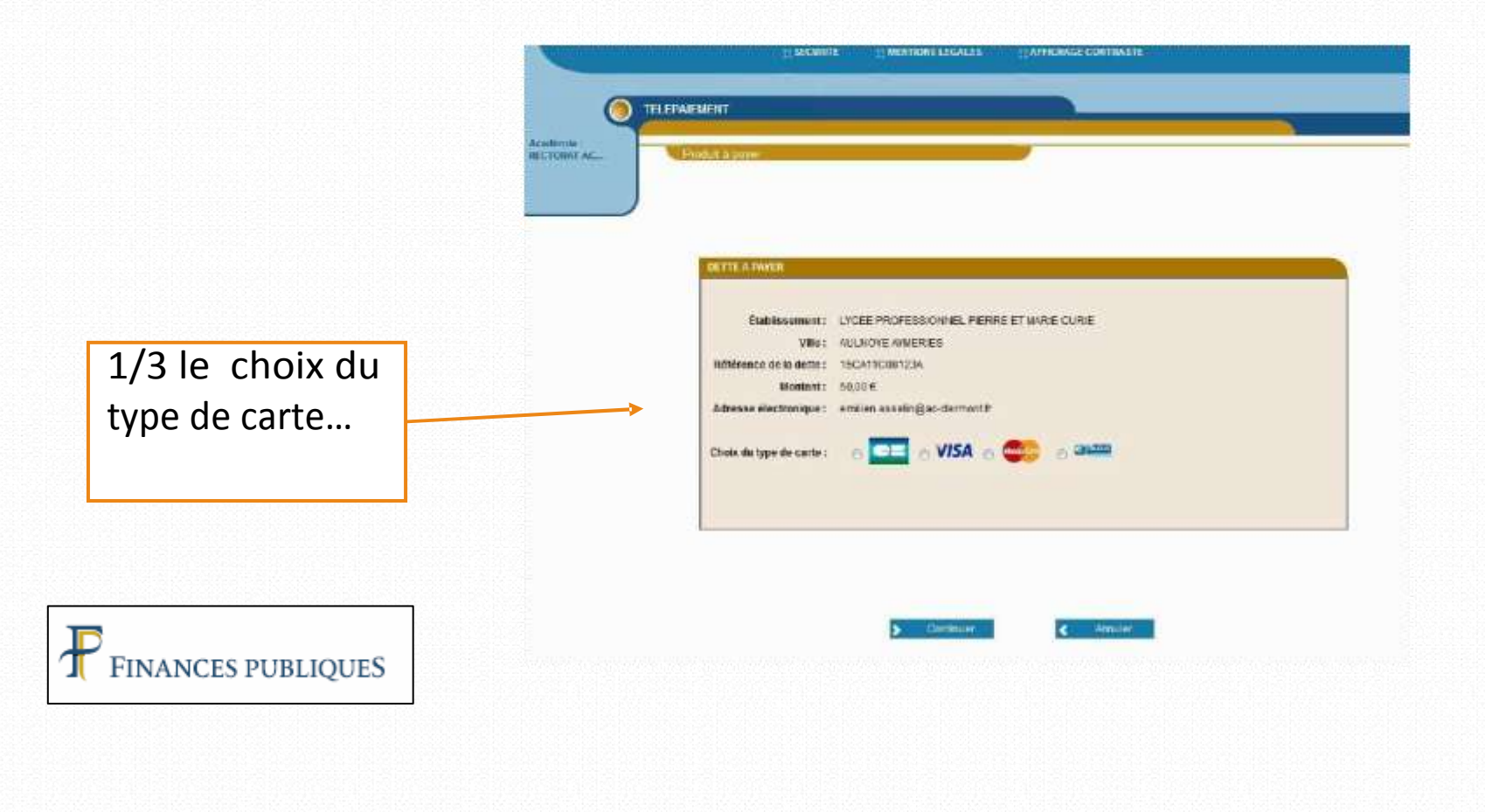

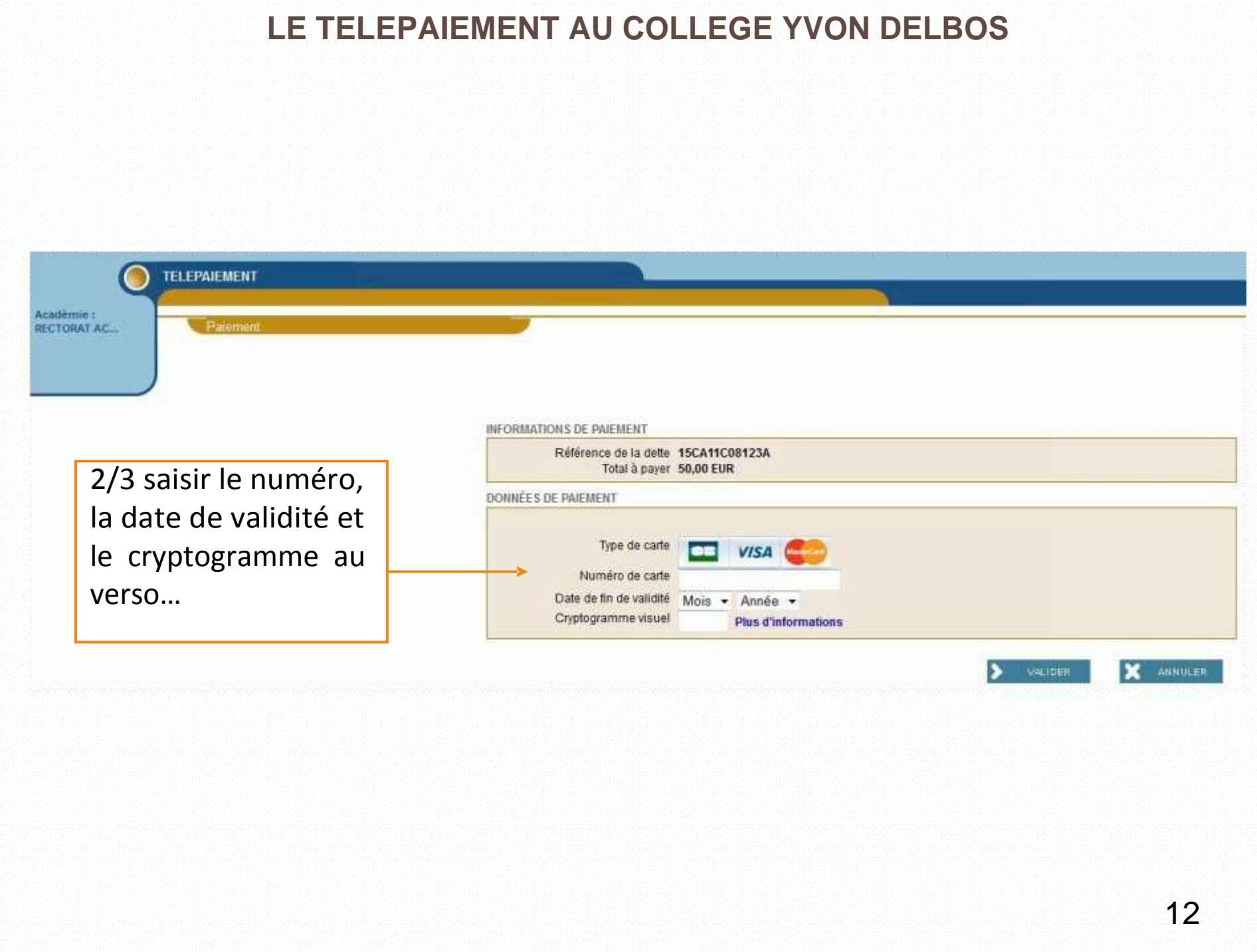

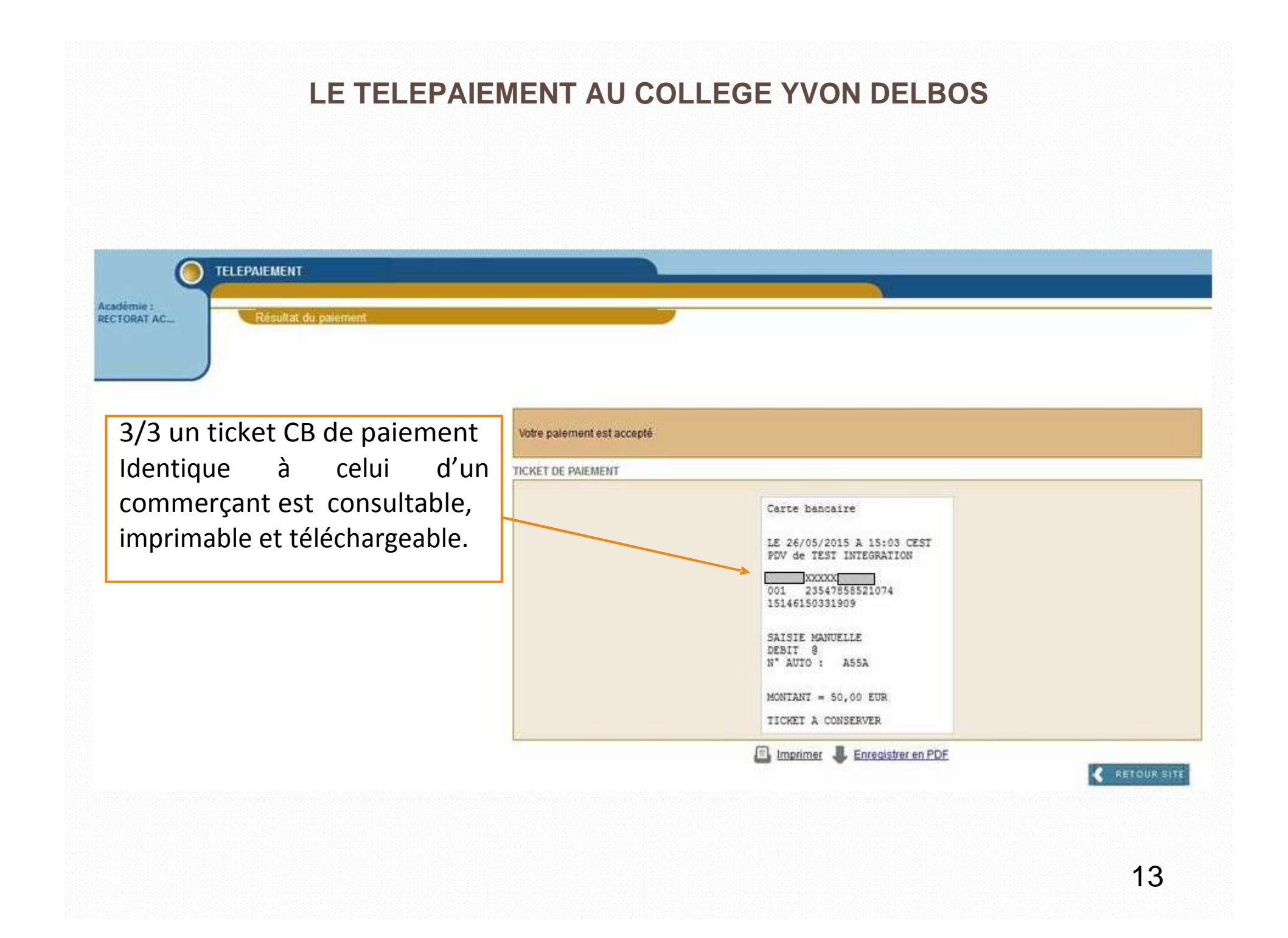